NSF Dissertation Improvement Grant Proposals: a Primer

**Pre-Award Services** 

UW College of Letters & Science Office of Research Services

### This Presentation:

- Terms
- NSF DD(R)IG Program
  - Where to get information
  - Targets and Deadlines
  - How to sign up for Fastlane
  - Building a budget (and getting it approved)
  - A fast Fastlane walkthrough for a DD(R)IG app
- Summary of Steps

# Terms

### PROPOSAL =

What you write to ask for the money

# GRANT = What you are AWARDED if you win

You can "write FOR a grant" but you do not "write a grant."

# Terms

DIVISION = The College of Letters & Science (designated as Division 48)

SPO = Sponsored Programs Office(r) AOR = Authorized Organizational Representative

For purposes of NSF Fastlane – the SPO/AORs for Letters & Science Departments are:

- Kelly Mallon, L&S Pre-Award
- Sheila Hayden. L&S Pre-Award

# The WISPER system

"WIS consin P roposal E lectronic R outing"

# www.RSP.wisc.edu/WISPER

For NSF DDIG proposals, the dissertator does NOT need to involve themselves with the WISPER system; the record will be built and maintained by the Faculty Advisor, Department Office, and L&S Pre-Award.

### This work will be done in the WISPER system on the dissertator's behalf:

- •Create a permanent UW record for the proposal
- •Input overview information about the proposal
- •Obtain faculty advisor's e-signature (certifying accuracy, accepting responsibility as the UW PI of record)
- •Add attachments, such as the budget and proposal documents
- •Request approvals: Chair Approval, Division Budget Review
- •Watch progress of completion in History Tab
- •If successful, add information at time of award to generate spending account

[If interested, written tutorials and webcast instructions can be viewed at the RSP home page for WISPER: <u>www.rsp.wisc.edu/wisper</u>]

# Questions?

# National Science Foundation (NSF)

# Doctoral Dissertation (Research) Improvement Grants

# DDIG or DDRIG

www.NSF.gov

# NSF DDIG/DDRIG Proposals

- READ THE INSTRUCTIONS
  - DDRIG Solicitations
     (NSF 14-604, NSF 15-556, PD 98-1320, etc.)
  - Program-specific NSF Directorate/Division websites
  - NSF Grant Proposal Guide (NSF 18-1)
- KNOW WHERE TO GET HELP
  - Fastlane Help (link on homepage)
  - L&S Pre-Award Staff (Kelly and Sheila)
  - Department Office Administrator

# NSF Targets and Deadlines (as of January, 2016)

| For:                                     | For: Fall Spring                                       |                                                          |
|------------------------------------------|--------------------------------------------------------|----------------------------------------------------------|
|                                          | Archaeology: any time (15-554)                         | Archaeology: any time (15-554)                           |
| Anthropology                             | Cultural: August 15 (target) (15-556)                  | Cultural: January 15 (target) (15-556)                   |
|                                          | Biological: July 14, 2016 (deadline) (14-561)          | Biological: March 9, 2017 (deadline) (14-561)            |
| Economics                                | August 18 (target) (PD 98-1320)                        | January 18 (target) (PD 98-1320)                         |
| Geography & Spatial<br>Sciences          | 2 <sup>nd</sup> Thursday in August (deadline) (14-538) | 2 <sup>nd</sup> Thursday in February (deadline) (14-538) |
| Law & Social Sciences<br>(LSS)           | none                                                   | January 15 (target) (15-514)                             |
| Political Science                        | none                                                   | June 15 (target) (15-571)                                |
| Science, Technology<br>and Society (STS) | August 3 (deadline) (15-506)                           | none                                                     |
| Sociology                                | October 15 (target) (14-604)                           | February 28 (target) (14-604)                            |

### Search at <u>www.nsf.gov</u> for the correct instructions specific to the

Directorate/Division:

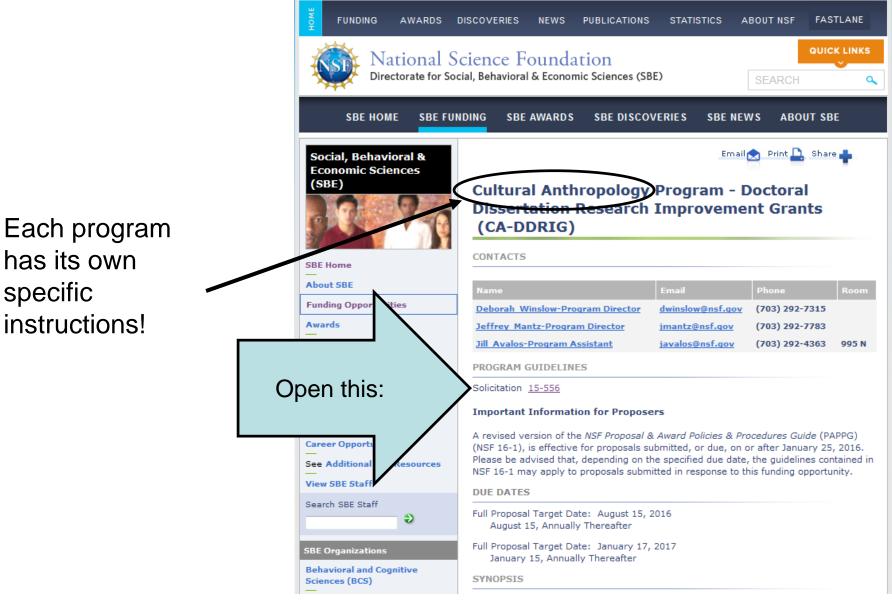

### http://www.nsf.gov/pubs/2015/nsf15506/nsf15506.pdf

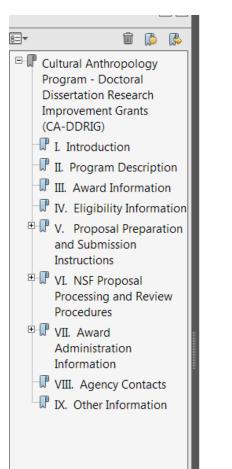

### Cultural Anthropology Program - Doctoral Dissertation Research Improvement Grants (CA-DDRIG)

#### PROGRAM SOLICITATION NSF 15-556

#### **REPLACES DOCUMENT(S):** NSF 14-560

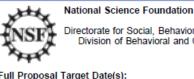

Directorate for Social, Behavioral & Economic Sciences Division of Behavioral and Cognitive Sciences

Full Proposal Target Date(s):

August 17, 2015

August 15, Annually Thereafter

January 15, 2016

January 15, Annually Thereafter

It is VERY important to read this entire document carefully!

#### IMPORTANT INFORMATION AND REVISION NOTES

This solicitation provides instructions for preparation of proposals submitted to the Cultural Anthropology Program (CA) for Doctoral Dissertation Research Improvement Grants (DDRIG). It replaces instructions previously included in the Social. Behavioral, and Economic Sciences (SBE) Doctoral Dissertation Research Improvement Grants (SBE-DDRIG) announcement (NSF 11-547) and the Cultural Anthropology Program Doctoral Dissertation Research Improvement Grants (CA-DDRIG) announcement (NSF 14-560).

This revision amends the requirement that all proposals be accompanied by a letter of affirmation from the PI that, barring unforeseen circumstances, the Co-PI will be ready to undertake research. The letter is replaced by a signed template, a model of which is included in this revision. In addition, the date of readiness is now stipulated to be 12 months from the time the proposal was submitted. The template also asks the PI to specify whether or not the proposal is a resubmission and if it is, to confirm that the revision adheres to the Grant Proposal Guide requirements that resubmitted proposals be substantially revised and that they address the specific concerns raised by previous reviewers.

http://www.nsf.gov/pubs/policydocs/pappguide/nsf16001/

|                                                                     | nttp://www.non.gov/pc                                                                                                    | ibs/policydocs/pappgulde/fisi10001/ |  |  |
|---------------------------------------------------------------------|----------------------------------------------------------------------------------------------------|-------------------------------------|--|--|
| National Science Foundation<br>WHERE DISCOVERIES BEGIN SEARCH Q     |                                                                                                    |                                     |  |  |
| FUNDING AWARDS                                                      | DISCOVERIES NEWS PUBLICATIONS STATISTICS ABOUT                                                                                                    | NSF FASTLANE                        |  |  |
| Proposal & Award                                                    | Policies & Procedures Guide                                                                                                    |                                     |  |  |
| Significant Changes and<br>Clarifications                           | NSF 16-1 January 25, 2016<br>Table of Contents                                                                                                    |                                     |  |  |
| PAPPG - Introduction<br>A. About the NSF                            | PAPPG - printable version (PDF)                                                                                                    | "NSF 16-1"                          |  |  |
| B. Foreword                                                         | Significant Changes and Clarifications to the PAPPG                                                                                                    |                                     |  |  |
| C. Acronym List                                                     | Introduction                                                                                                    | <b>T</b> I (1                       |  |  |
| D. Definitions                                                      | A. About the National Science Foundation                                                                                                    | These are the                       |  |  |
| E. NSF Organizations                                                | B. Foreword                                                                                                    | general instructions                |  |  |
| F. NSF Electronic Capabilities<br>Modernization Status              | C. Listing of Acronyms                                                                                                    | for all proposals - It is           |  |  |
| Exhibit 1 - NSF Organizational<br>Chart                             | D. <u>Definitions &amp; NSF-Grantee Relationships</u>                                                                                                    | VERY important to                   |  |  |
|                                                                     | E. <u>NSF Organizations</u>                                                                                                    | read the "Proposal                  |  |  |
| Grant Proposal Guide                                                | F. NSF Electronic Capabilities Modernization Status                                                                                                    |                                     |  |  |
| GPG - Table of Contents                                             | Part I - Grant Proposal Guide                                                                                                    | Preparation                         |  |  |
| I. Pre-Submission Information                                       | Part II - Award & Auministration Guide                                                                                                    | Instructions" section               |  |  |
| II. Proposal Preparation                                            |                                                                                                    | carefully!                          |  |  |
| III. NSF Proposal Processing<br>and Review                          | A. About the National Science Foundation                                                                                                    | carcially:                          |  |  |
| IV. Non-Award Decisions and<br>Transactions<br>V. Renewal Proposals | The National Science Foundation (NSF) is an independent federal ag<br>Congress in 1950 to "promote the progress of science; [and] to adv<br>health, prosperity and welfare" by supporting research and education | rance the national                  |  |  |

## Request a Fastlane account be set up:

Send this information to Kelly.mallon@wisc.edu or sheila.hayden@wisc.edu

- The name of your faculty advisor
- The NSF deadline for your proposal
- Your Last name, First Name, (optional) MI
- Department Name
- Best phone number for you
- E-mail address
- Highest degree <u>achieved to date</u> (e.g. M.S., M.A., etc.) AND
- the year the above degree was awarded (NOT the year you expect your Ph.D.)

Your Fastlane account will be set up in 1-2 business days

# Working in the Fastlane System

www.fastlane.nsf.gov

### DOCTORAL DISSERTATION **IMPROVEMENT GRANT LINK**

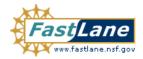

#### FastLane is an interactive real-time system used to conduct NSF business over the e is for official NSF use only. More About FastLane... Internet, FastLan

Advisories

NSF Home | News | Site Map | FastLane Help | Grants.gov Help | Contac

(7 AM to 9 PM Eastern Time • M-I FastLane 1-800-673-6188 User FastLane Availability (recording Support 1-800-437-7408

ese

n?

Proposals, Awards and Status Proposal Review Panelist Functions Research Administration Financial Functions

-Graduate Research Fellowship Program | Postdoctoral Fellowships and Other Programs Honorary Awards

#### **Ouick Link**

- Special Exceptions to the NSF Deadline Date Policy Due to Natural or Anthropogenic Events
- **Registration Information**
- Award Search and Funding Trends
- FastLane FAQs (Opens new Browser) Window)
- Grants.gov FAQ (Opens new Browser Window)
- DEMONSTRATION SITE

#### System Use Notification

This is a National Science Foundation (NSF) Federal Government computer system. Any system activity may be monitored and any information stored within the system may be retrieved and

- 01/24/16 All proposal deadlines from January 22nd and January 25th are extended to January 26, 5:00PM submitter's local time as a result of NSF closure.
- 01/22/16 NSF is closed on January 25th due to inclement weather. FastLane user support is unavailable.
- 01/20/16 FastLane will be unavailable from 5:30PM ET, Friday, January 22 to 8:00AM ET, Saturday, January 23 for scheduled maintenance
- 12/01/15 NSF will be implementing change changes will be enforced in Fast
- 07/22/15 How to Fix Common Login Proble Read on to learn more...

GRFP's and Postdoc Fellowships: We are NOT discussing these today

#### NSF Home | News | Site Map | FastLane Help | Grants.gov Help | Contact Us

FastLane is an interactive real-time system used to conduct NSF business over the Internet. FastLane is for official NSF use only. <u>More About FastLane...</u>

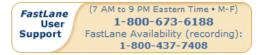

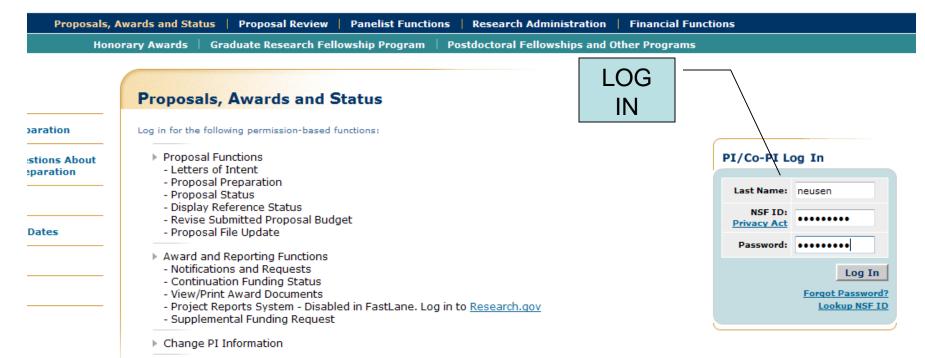

| Other Authorized Users (OAU) Log In |                  |  |
|-------------------------------------|------------------|--|
| Log I                               | n by Proposal ID |  |
| OAU Last Name:                      |                  |  |
| OAU NSF ID:<br>Privacy Act          |                  |  |

| FastLane         Home       News       Comments       nst.gov         Principal Investigator(PI)/Co-Principal Investigator(Co-PI) Management           |                                 |  |
|----------------------------------------------------------------------------------------------------|---------------------------------|--|
| What Do You Want To Work On?  Proposal Functions                                                                                                    | Choose "Proposal Functions"     |  |
| <ul> <li><u>Award And Reporting Functions</u></li> <li><u>Change PI Information</u></li> </ul>                                                         |                                 |  |
| National Science Foundation<br>4201 Wilson Boulevard<br>Arlington, Virginia 22230, USA<br>Tel: 703-292-5111<br>FIRS: 800-877-8339<br>TDD: 703-292-5090 | Last Modified:<br>Nov 2001 (CM) |  |

### Quick Links

- Help for Proposal Preparation
- Frequently Asked Questions About FastLane Proposal Preparation
- Grant Proposal Guide
- Deadlines and Target Dates
- Change Password
- Convert Files to PDF

### Principal Investigator(PI)/Co-Principal Investigator(Co-PI) Management

Comments

FastLane

nsf.gov

Choose "Proposal Preparation"

### **Proposal Functions**

News

Letters of Intent

Home

- Proposal Preparation
- Proposal Status
- Revise Submitted Proposal Budget
- Proposal File Update
- Research.gov Functions

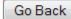

#### National Science Foundation

4201 Wilson Boulevard Arlington, Virginia 22230, USA Tel: 703-292-5111 FIRS: 800-877-8339 TDD: 703-292-5090 Last Modified: Nov 2001 (CM)

### **Principal Investigator (PI) Information**

Notice: Effective January 14, 2013, the National Science Foundation implemented revised merit review criteria based on the National Science Board (NSB) report, National Science Foundation's Merit Review Criteria: Review and Revisions. While the two merit review criteria remain unchanged (Intellectual Merit and Broader Impacts), guidance has been provided to clarify and improve the function of the criteria.

Revisions based on the NSB report have been incorporated into the Grant Proposal Guide (GPG), including the <u>Project Summary Section (opens new window)</u> and <u>Project Description Section</u> (<u>opens new window</u>). Now, if the Project Summary requirements are not met, the proposal will not be accepted by FastLane or will be returned without review. The GPG also states that the Project Description must now contain, as a separate section within the narrative, a discussion of the broader impacts of the proposed activities.

These requirements should be carefully considered by PIs when preparing proposals for submission to NSF.

|              | Edit PI Information Prepare Proposal       | View Submitted |                           |
|--------------|--------------------------------------------|----------------|---------------------------|
| Name         | Go Back                                    | C              | Choose "Prepare Proposal" |
| Organization | University of Wisconsin-Madison 0038950000 |                |                           |
| Department   | L&S Administration                         |                |                           |
| Address      | 1055 Bascom Mall                           | Phone          | (608) 265-9655            |
|              | Room 413 South Hall                        | Fax            | (608) 265-2275            |
|              | Madison, WI 53703                          | EMail          | neusen@ls.wisc.edu        |
| Country      | US                                         |                |                           |

FORM: FastLane.A1FormSel

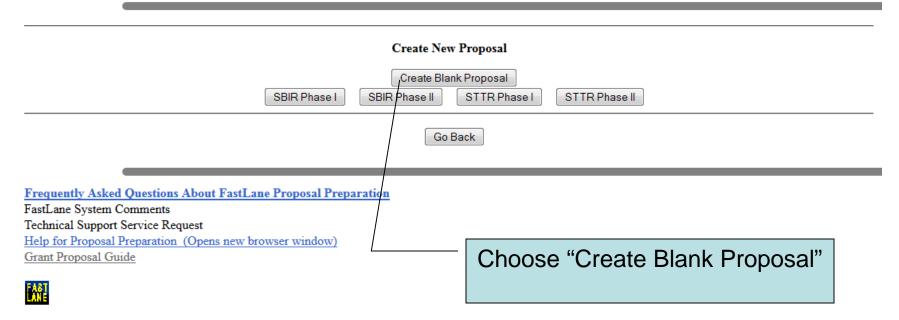

#### Important Proposal Preparation Information

FastLane will check for required sections of the full proposal, in accordance with *Grant Proposal Guide* (GPG) instructions described in Chapter II.C.2. The GPG requires submission of: Project Summary; Project Description; References Cited; Biographical Sketch(es); Budget; Budget Justification; Current and Pending Support; Facilities, Equipment & Other Resources; Data Management Plan; and Postdoctoral Mentoring Plan, if applicable. If a required section is missing, <u>FastLane will not accept the full proposal</u>.

Note that for conference or international travel grant proposals, or program solicitations, submission instructions may deviate from the GPG instructions.

#### INSTITUTION Forms for Temp. Proposal #7662805 ROUTING DESCRIPTION **Form Preparation** DATA MGMT PLAN MENTORING To prepare a form, click on the appropriate button below. DEVIATION FACILITIES Form Saved Form Saved REFERENCE 01/25/16 Cover Sheet Project Summary GO GO REVIEWERS SENIOR PER. N/A 60 Table of Contents GO Project Description SINGLE DOCS References Cited GO **Biographical Sketches** GO COLLAB AFFL SUMMARY Budgets (Including Justification) GO Current and Pending Support GO SUPPORT Facilities, Equipment, and Other Resources GO SUPP, DOCS PI INFO Supplementary Documents LOGON GO Data Management Plan Mentoring Plan<sup>1</sup> GO Project Summary with Special Characters GO Other Supplementary Docs GO Single Copy Documents GO Collaborators and Other Affiliations GQ. Add/De **Build COVER SHEET First** Deviation Authorization(if applicable) GO GO Change List of Suggested Reviewers (optional) N/A GO Link C GO Additional Single Copy Documents GO Go Back

#### NAVIGATION

PROPOSALS

BIO SKETCH

COLLABORATION

PRINT

FORMS

| The NSF Cover Sheet within FastLane has been divided into 3 sections:  PROPO<br>Program Announcement / Solicitation Number Selection NSF Unit Consideration Remainder of Cover Sheet BIO SKE BIO SKE BIO | GATIO   |
|----------------------------------------------------------------------------------------------------|---------|
| Program Announcement / Solicitation Number Selection     NSF Unit Consideration     NSF Unit Consideration     Remainder of Cover Sheet     To complete a section, click on the Go button, and click on OK to save the data.     GO     Awardee Organization/Primary Place Of Performance Selection     Awardee Organization     Primary Place of Performance     ROUTIN     Awardee Organization     University of Wisconsin-Madison                                                                                                    | JAIR    |
| NSF Unit Consideration     Remainder of Cover Sheet     Iso Ske     BUDge     To complete a section, click on the Go button, and click on OK to save the data.     COLLAE     To complete a section, click on the Go button, and click on OK to save the data.     COVER     Awardee Organization/Primary Place Of Performance Selection     Awardee Organization     Primary Place of Performance     Description                                                                                                    | SALS    |
| Remainder of Cover Sheet     BIO SKE     BUDGET     To complete a section, click on the Go button, and click on OK to save the data.     COULAE     COLLAE     GO Awardee Organization/Primary Place Of Performance Selection     Awardee Organization     Primary Place of Performance     DESCRI     DATA M                                                                                                    |         |
| To complete a section, click on the Go button, and click on OK to save the data.  To complete a section, click on the Go button, and click on OK to save the data.  GO Awardee Organization/Primary Place Of Performance Selection Awardee Organization Primary Place of Performance ROUTIN DESCRI DATA M                                                                                                    |         |
| To complete a section, click on the Go button, and click on OK to save the data.          GO       Awardee Organization/Primary Place Of Performance Selection       INSTITU         Awardee Organization       Primary Place of Performance       ROUTIN         University of Wisconsin-Madison       DESCRI       DATA M                                                                                                    |         |
| GO Awardee Organization/Primary Place Of Performance Selection Awardee Organization University of Wisconsin-Madison DESCRI                                                                                                    | BORATIO |
| Awardee Organization Primary Place of Performance DESCRI<br>University of Wisconsin-Madison DESCRI                                                                                                    |         |
| University of Wisconsin-Madison                                                                                                    | JTION   |
| Data M                                                                                                    |         |
|                                                                                                    |         |
| Address 21 North Park Street                                                                                                    | GMT PLA |
|                                                                                                    |         |
| Address 21 North Park Street Choose "Awardee Org/Primary<br>Suite 6401                                                                                                    |         |
| Time Zone US-America/Chicago(GMT-6:00) Place of Performance"                                                                                                    |         |
| Inst. Code 0038950000                                                                                                    | PER     |
| DUNS # 161202122 SINGLE                                                                                                    |         |
| GO Program Announcement / Solicitation / Program Description No., or In response to Grant Proposal Guide (GPG).                                                                                                    | AFFL    |
|                                                                                                    | RY      |
| No Program Announcement has been selected yet.                                                                                                    |         |
| *You <u>must</u> select one or the GPG prior to filling out the rest of the Cover Sheet                                                                                                    |         |
|                                                                                                    |         |
| GO NSF Unit Consideration                                                                                                    |         |
| No NSF Units have been selected yet.                                                                                                    |         |
| *You <u>must</u> select one prior to filling out the rest of the Cover Sheet                                                                                                    |         |
| GO *Remainder of the Cover Sheet                                                                                                    |         |
|                                                                                                    |         |

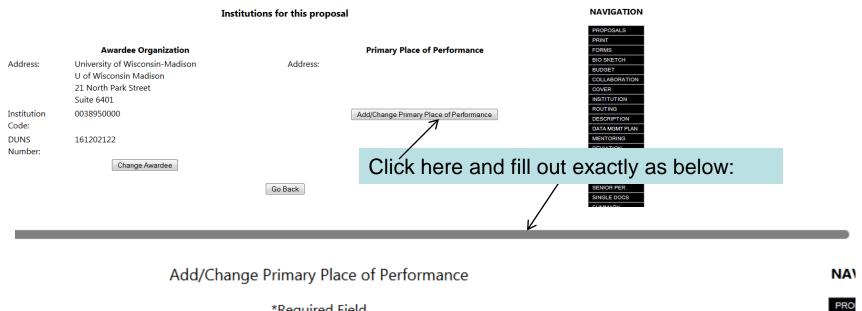

PRIN FORI BIO S BUD

COL COV

ROU DESC DATA MEN

DEVI FACI REFE REVI SENI SING

SUM SUPI

|                    | Required Held               |                         |                |  |
|--------------------|-----------------------------|-------------------------|----------------|--|
| *Organization Name |                             | or 🗵 Same as Awarde     | e Organization |  |
| Please enter a     | n Organization Name or      | select Same as Awarde   | e Organization |  |
| Street Address     |                             |                         |                |  |
| City               |                             |                         |                |  |
| State W            | isconsin 👻                  | (Required if Country is | United States) |  |
| Zip C              | ode (9 digit) 537151218     | (Required if Country is | United States) |  |
| *Country           | United States 👻             |                         |                |  |
|                    |                             |                         |                |  |
| [                  | Save Primary Place of Perfo | ormance <               | Click to save  |  |
|                    | Go Back                     |                         |                |  |

Then use "OK" or "Go Back" buttons to return to "Cover Sheet Components" page

|                                                                                                    | Cover Sheet Com                                          | ponents Form                |                     | NAVIGAT                 |
|----------------------------------------------------------------------------------------------------|----------------------------------------------------------|-----------------------------|---------------------|-------------------------|
|                                                                                                    | The NSF Cover Sheet within FastLane                      | e has been divided into 3 s | ections:            |                         |
|                                                                                                    | <ul> <li>Program Announcement / Solicitatio</li> </ul>   | n Number Selection          |                     | PROPOSALS               |
| NSF Unit Consideration                                                                                          |                                                          |                             |                     |                         |
|                                                                                                    | <ul> <li>Remainder of Cover Sheet</li> </ul>             |                             |                     | FORMS<br>BIO SKETCH     |
|                                                                                                    |                                                          |                             |                     | BUDGET                  |
| To complete a section, click on the Go button, and click on OK to save the data.                                |                                                          |                             |                     |                         |
|                                                                                                    | -                                                        | ton, and click on OK to sa  | ive the data.       | COVER                   |
| Awardee Orga                                                                                                    | nization/Primary Place Of Performance Selection          | <b>D</b> : <b>D</b>         | 27. 2               | INSTITUTION             |
|                                                                                                    | Awardee Organization                                     | -                           | of Performance      | ROUTING                 |
|                                                                                                    | University of Wisconsin-Madison                          | University of               | Wisconsin-Madison   | DATA MGMT               |
|                                                                                                    |                                                          |                             |                     | MENTORING               |
| Address                                                                                                    | 21 North Park Street                                     |                             |                     | DEVIATION               |
|                                                                                                    | Suite 6401                                               | WI ,US53715                 | 1218                | FACILITIES              |
| Time Zone                                                                                                    | US-America/Chicago(GMT-6:00)                             |                             |                     | REFERENCE               |
| Inst. Code                                                                                                    | 0038950000                                               |                             |                     | REVIEWERS<br>SENIOR PER |
| DUNS #                                                                                                    | 161202122                                                |                             |                     | SINGLE DOC              |
| GQ Program Announcement / Solicitation / Program Description No., or In response to Grant Proposal Guide (GPG). |                                                          |                             |                     |                         |
|                                                                                                    | uncement / Souchation / Program Description No., o       | or in response to Grant Pr  | sposal Guide (GPG). | SUMMARY                 |
| No Program A                                                                                                    | nnouncement has been selected yet.                       |                             |                     | SUPPORT                 |
| *You must sele                                                                                                  | st one or the GPG prior to filling out the rest of the   | Cover Sheet                 |                     | SUPP. DOCS              |
| _                                                                                                    |                                                          |                             |                     | PI INFO                 |
| NSF Unit Con                                                                                                    |                                                          |                             |                     | LOGON                   |
|                                                                                                    | have been selected yet                                   |                             |                     |                         |
| *You <u>must</u> sele                                                                                           | ect one prior to filling out the rest of the Cover Sheet | t                           | Chassa "Drearsm     |                         |
|                                                                                                    |                                                          |                             | Choose "Program     |                         |
| *Remainder of                                                                                                   | The Cover Sheet                                          |                             | Announcement"       |                         |
|                                                                                                    |                                                          |                             |                     |                         |

Select a Program Announcement or, if not in response to a program announcement, choose 'NSF 16-1 *GPG: Not in response to a program announcement/solicitation* '. If the program announcement is within multiple divisions or programs, the next page will allow you to select from the associated divisions and programs. If the program announcement is associated with only one division and program, the unit of consideration will automatically be selected.

There are currently 304 Program Announcements/Program Descriptions

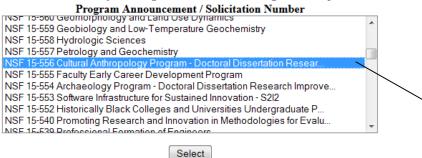

Choose Correct DD(R)IG Solicitation Number

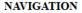

| PROPOSALS      |
|----------------|
| PRINT          |
| FORMS          |
| BIO SKETCH     |
| BUDGET         |
| COLLABORATION  |
| COVER          |
| INSTITUTION    |
| ROUTING        |
| DESCRIPTION    |
| DATA MGMT PLAN |
| MENTORING      |
| DEVIATION      |
| FACILITIES     |
| REFERENCE      |
| REVIEWERS      |
| SENIOR PER.    |
| SINGLE DOCS    |
| COLLAB AFFL    |
| SUMMARY        |
| CURRORT        |

#### **Cover Sheet Components Form**

The NSF Cover Sheet within FastLane has been divided into 3 sections:

- · Program Announcement / Solicitation Number Selection
- NSF Unit Consideration
- Remainder of Cover Sheet

To complete a section, click on the Go button, and click on OK to save the data.

GO Awardee Organization/Primary Place Of Performance Selection

Awardee Organization University of Wisconsin-Madison Primary Place of Performance University of Wisconsin-Madison

| Address    | 21 North Park Street         |                 |
|------------|------------------------------|-----------------|
|            | Suite 6401                   | WI ,US537151218 |
| Time Zone  | US-America/Chicago(GMT-6:00) |                 |
| Inst. Code | 0038950000                   |                 |
| DUNS #     | 161202122                    |                 |

GO Program Announcement / Solicitation / Program Description No., or In response to Grant Proposal Guide (GPG).

#### • NSF 15-556 - Cultural Anthropology Program - Doctoral Dissertation Research Improvement Grants.

| GO NSF Unit Consideration           |   |                            |
|-------------------------------------|---|----------------------------|
| Current List of selected NSF UNITS: |   | Then chases "Demainder of  |
| 1. BCS - DDRLCult Anthro            |   | Then, choose "Remainder of |
|                                     |   | Cover Sheet"               |
| GO *Remainder of the Cover Sheet    | · |                            |
|                                     |   |                            |

#### Not for distribution

### **Remainder of the Cover Sheet**

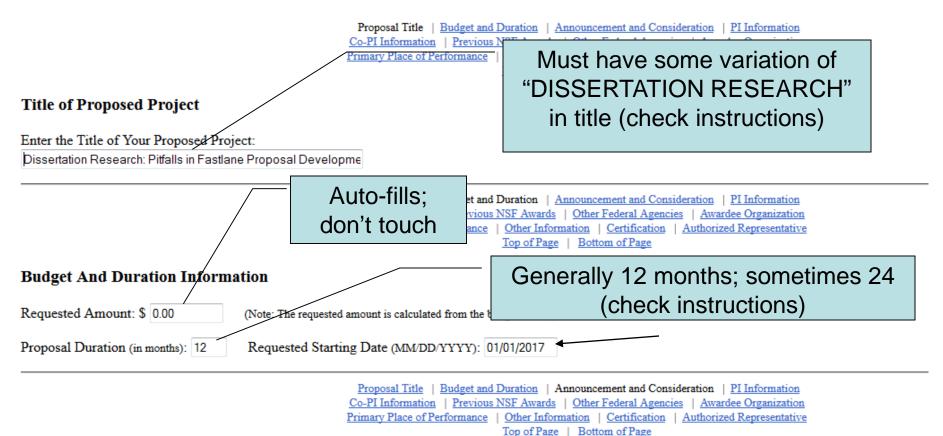

Announcement And Consideration Information

Program Announcement/Solicitation Number: NSF 15-556

Deadline/Target Date: Target Date 08/15/2016 -

For consideration by the following listed NSF Organization Unit(s):

BCS - DDRI Cult Anthro

### Principal Investigator (PI) Information

| Name                                                   | Linda Neusen                                                                      |
|--------------------------------------------------------|-----------------------------------------------------------------------------------|
| Organization                                           | University of Wisconsin-Madison                                                   |
| Department                                             | L&S Administration                                                                |
| Street #1                                              | 1055 Bascom Mall                                                                  |
| Street #2                                              | Room 413 South Hall                                                               |
| City/State/Zip                                         | Madison WI 53703                                                                  |
| Country                                                | US                                                                                |
| Department<br>Street #1<br>Street #2<br>City/State/Zip | L&S Administration<br>1055 Bascom Mall<br>Room 413 South Hall<br>Madison WI 53703 |

| Pro                                                                                                    | oposal Title   Budget and I                                    |                  | ement and Consideration   PI Information                        |  |  |
|----------------------------------------------------------------------------------------------------|----------------------------------------------------------------|------------------|-----------------------------------------------------------------|--|--|
|                                                                                                    | PI Information   <u>Previous 1</u><br>ary Place of Performance | Ente             | r NSF ID or email of the Advisor                                |  |  |
| Co-Principal Investigator (Co-PI) Information                                                                                                    |                                                                |                  | OR                                                              |  |  |
|                                                                                                    |                                                                | the I            | Dissertator if Advisor begins file                              |  |  |
| NSF proposals can have at most four co-Principal Investigators                                                                                                    |                                                                |                  |                                                                 |  |  |
| Only co-PIs entered here will be available on other forms in t                                                                                                    | this proposal.                                                 |                  |                                                                 |  |  |
| To add co-PIs, enter NSF ID or primary registered email addresses of the co-PIs and then save the remainder of the cover sheet by clicking on the "OK" button at the bottom of this screen. |                                                                |                  |                                                                 |  |  |
| To remove co-PIs, check the "Remove co-PI" checkbox and then save the remainder of the cover sheet by clicking on the "OK" button at the bottom of this screen.                             |                                                                |                  |                                                                 |  |  |
| Name Ei                                                                                                    | nter the co-PI's NSF I                                         | TD (000######) o | r primary registered email address (abc@xyz.gov) to add a co-PI |  |  |
| N                                                                                                    | SF ID/Email: 00033605                                          | 56               | Enter NSF ID or email address to add a co-PI                    |  |  |
|                                                                                                    |                                                                |                  |                                                                 |  |  |

| Name | Enter the co-PI's NSF ID (000#######) or primary registered email address (abc@xyz.gov) to add a co-H |                                              |  |  |
|------|----------------------------------------------------------------------------------------------------|----------------------------------------------|--|--|
|      | NSF ID/1=mail: 000336056                                                                              | Enter NSF ID or email address to add a co-PI |  |  |
|      | NSF ID/Email:                                                                                         | Enter NSF ID or email address to add a co-PI |  |  |
|      | NSF ID/Email:                                                                                         | Enter NSF ID or email address to add a co-PI |  |  |
|      | NSF ID/Email:                                                                                         | Enter NSF ID or email address to add a co-PI |  |  |

### Other Information

Check Appropriate Box(es) if this proposal includes any of the items listed below:

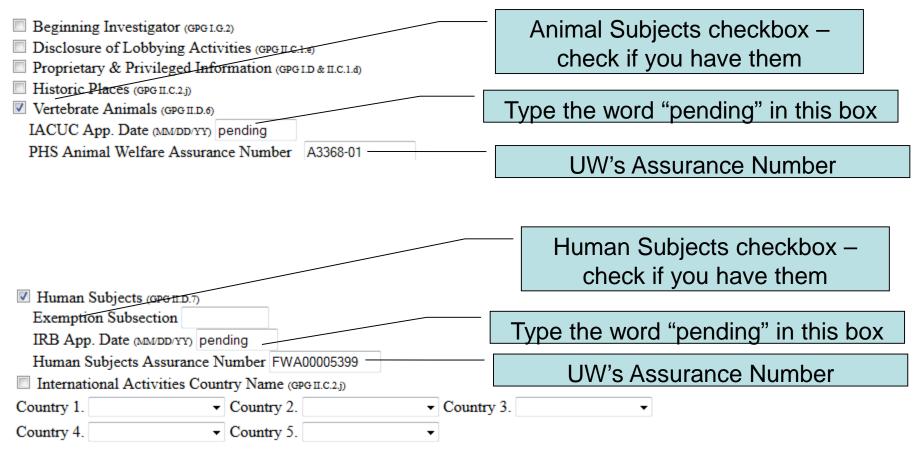

| International Activ                                                                                                    | vities Country Name (GPG II.C.2.j) |              |                                                 |   |  |
|----------------------------------------------------------------------------------------------------|------------------------------------|--------------|-------------------------------------------------|---|--|
| Country 1.                                                                                                    | ✓ Country 2.                       | • Country 3. | <b>~</b>                                        |   |  |
| Country 4.                                                                                                    | ✓ Country 5.                       | - Add Coun   | ntry information as neede                       | b |  |
| Funding Mechanism                                                                                                    | (select one)                       |              |                                                 |   |  |
| Research - other than F                                                                                                    | APID or EAGER 👻                    |              |                                                 |   |  |
| Collaborative Status<br><ul> <li>A collaborative pr</li> </ul>                                                                                                    |                                    |              | ICY (see GPG I.F)                               |   |  |
| <ul> <li>Not a collaborative</li> </ul>                                                                                                    | • • •                              | The          | correct selections for<br>sertation Improvement |   |  |
| <u>Co-PI Information</u>   <u>Previous NSF Awards</u>   <u>Other Federal Agencies</u>   <u>Awardee Organization</u><br><u>Primary Place of Performance</u>   <u>Other Information</u>   <u>Certification</u>   <u>Authorized Representative</u><br><u>Top of Page</u>   <u>Bottom of Page</u> |                                    |              |                                                 |   |  |
| Authorized Organizational Representative (AOR) information will be added when the proposal is electronically signed by the Authorized Organizational Representative.                                                                                                    |                                    |              |                                                 |   |  |

OK Go Back

Then click the "OK" button at the bottom of the page, and . . .

# Change the PI Order

#### Forms for Temp. Proposal #7662805

Dissertation Research: Pitfalls in Fastlane Proposal Development

#### **Form Preparation**

To prepare a form, click on the appropriate button below.

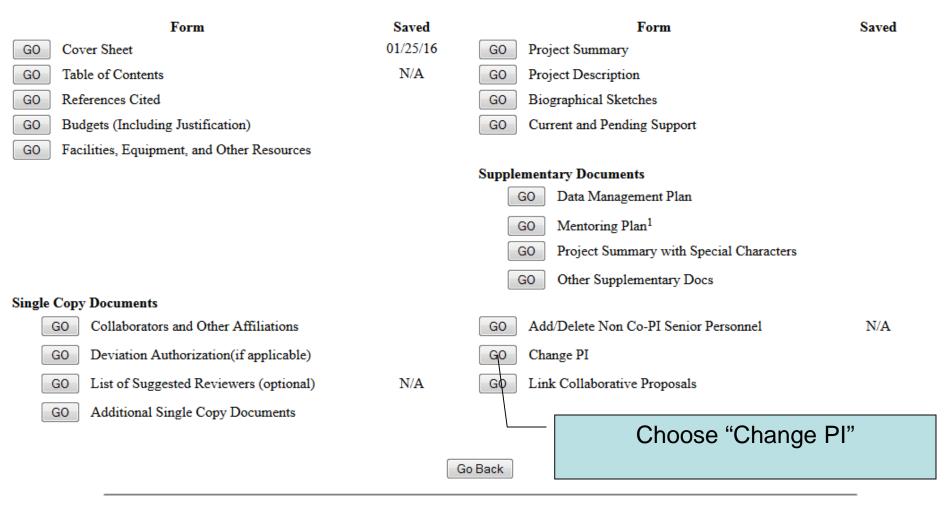

### **Change PI On Proposal**

Select the person that you want to be the PI, from this list.

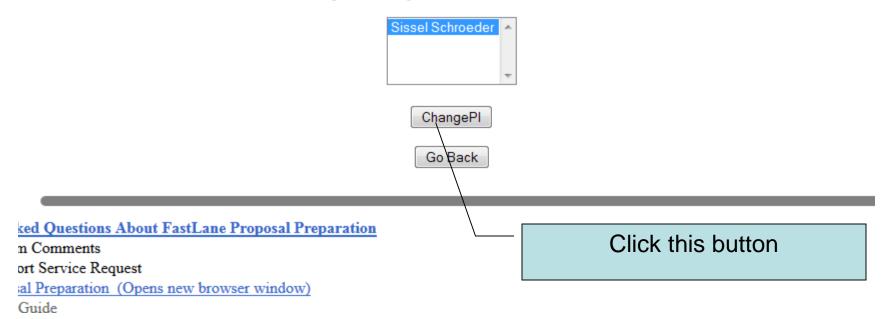

/www.fastlane.nsf.gov/servlet/FastLane.A1ChangePI

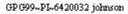

🖌 🄁 Go

Warning! You are about to change the PI.

Go Back

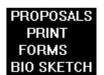

BUDGET

NAVIGATION

### Go ahead -

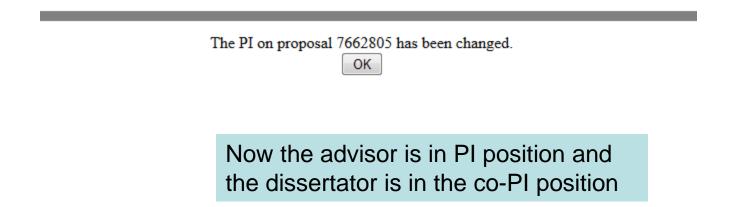

### **Change PI On Proposal**

Select the person that you want to be the PI, from this list.

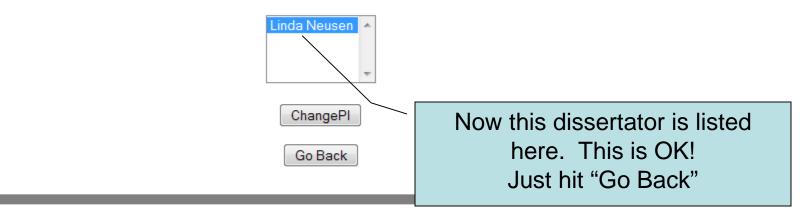

ns About FastLane Proposal Preparation

5

lequest

on (Opens new browser window)

# Work on the Proposal

- You can write word processing documents and Fastlane will convert them to pdf when you upload them
- There are some forms to fill out
- The budget form is a "fill in the blanks" exercise – usually only sections E.,G., and I. are completed for Dissertation proposals
- FOLLOW THE INSTRUCTIONS

#### **Important Proposal Preparation Information**

FastLane will check for required sections of the full proposal, in accordance with *Grant Proposal Guide* (GPG) instructions described in Chapter II.C.2. The GPG requires submission of: Project Summary; Project Description; References Cited; Biographical Sketch(es); Budget; Budget Justification; Current and Pending Support; Facilities, Equipment & Other Resources; Data Management Plan; and Postdoctoral Mentoring Plan, if applicable. If a required section is missing, <u>FastLane will not accept the full proposal</u>.

Note that for conference or international travel grant proposals, or program solicitations, submission instructions may deviate from the GPG instructions.

# Work your way through completing the rest of the (necessary) forms, using the instructions as your guide.

#### Form Preparation

To prepare a form, click on the appropriate button below.

|            | Form                                     | Saved    | Form                                       | Saved |  |
|------------|------------------------------------------|----------|--------------------------------------------|-------|--|
| GO Co      | ver Sheet                                | 01/25/16 | GO Project Summary                         |       |  |
| GO Tat     | ole of Contents                          | N/A      | GO Project Description                     |       |  |
| GO Re:     | ferences Cited                           |          | GO Biographical Sketches                   |       |  |
| GO Bu      | dgets (Including Justification)          |          | GO Current and Pending Support             |       |  |
| GO Fac     | cilities, Equipment, and Other Resources |          |                                            |       |  |
|            |                                          |          | Supplementary Documents                    |       |  |
|            |                                          |          | GO Data Management Plan                    |       |  |
|            |                                          |          | GO Mentoring Plan <sup>1</sup>             |       |  |
|            |                                          |          | GO Project Summary with Special Characters |       |  |
|            |                                          |          | G0 Other Supplementary Docs                |       |  |
| Single Cop | y Documents                              |          |                                            |       |  |
| GO         | Collaborators and Other Affiliations     |          | GO Add/Delete Non Co-PI Senior Personnel   | N/A   |  |
| GO         | Deviation Authorization(if applicable)   |          | GO Change PI                               |       |  |
| GO         | List of Suggested Reviewers (optional)   | N/A      | GO Link Collaborative Proposals            |       |  |
| GO         | Additional Single Copy Documents         |          |                                            |       |  |

#### NAVIGATION

PROPOSALS

| PRINT          |
|----------------|
| FORMS          |
| BIO SKETCH     |
| BUDGET         |
| COLLABORATION  |
| COVER          |
| INSTITUTION    |
| ROUTING        |
| DESCRIPTION    |
| DATA MGMT PLAN |
| MENTORING      |
| DEVIATION      |
| FACILITIES     |
| REFERENCE      |
| REVIEWERS      |
| SENIOR PER.    |
| SINGLE DOCS    |
| COLLAB AFFL    |
| SUMMARY        |
| SUPPORT        |
| SUPP. DOCS     |
| PI INFO        |
| LOGON          |

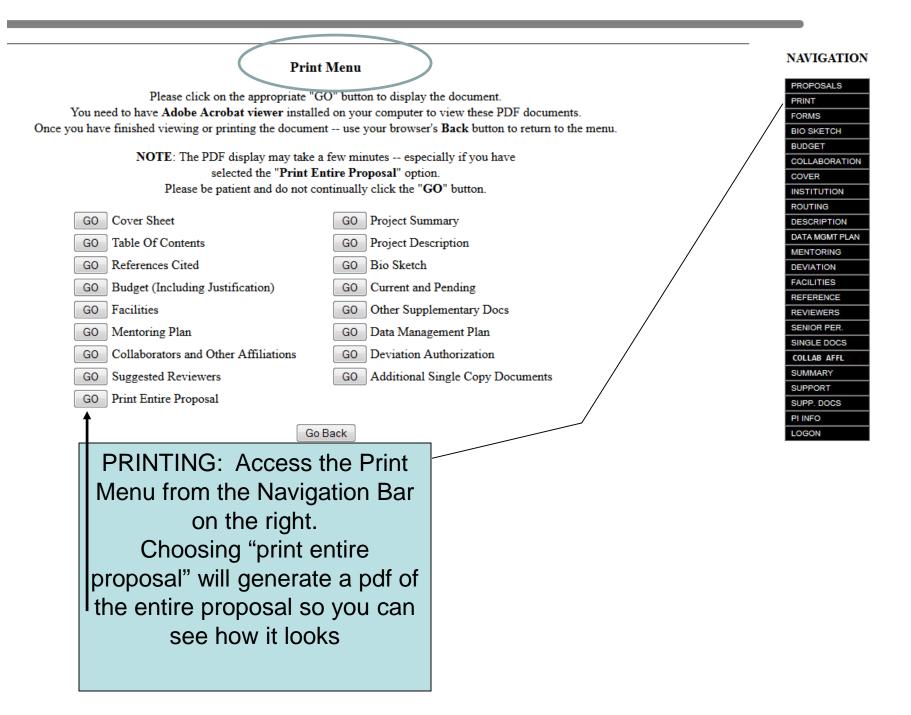

| WI ,537151218 ,US.                                                                                                    |                                                                                                    |                                                                                                    |                                                                                                    |                                                                                                    |  |
|----------------------------------------------------------------------------------------------------|----------------------------------------------------------------------------------------------------|----------------------------------------------------------------------------------------------------|----------------------------------------------------------------------------------------------------|----------------------------------------------------------------------------------------------------|--|
| IS AWARDEE ORGANIZATION (Check All That Apply) SMALL BUSINESS MINORITY BUSINESS IF THIS IS A PRELIMINARY PROPOSAL<br>(See GPG II.C For Definitions) FOR-PROFIT ORGANIZATION WOMAN-OWNED BUSINESS THEN CHECK HERE                                                                                                    |                                                                                                    |                                                                                                    |                                                                                                    |                                                                                                    |  |
| TITLE OF PROPOSED PROJECT Dissertation Research: Pitfalls in Fastlane Proposal Development                                                                                                    |                                                                                                    |                                                                                                    |                                                                                                    |                                                                                                    |  |
|                                                                                                    |                                                                                                    |                                                                                                    |                                                                                                    |                                                                                                    |  |
| REQUESTED AMOUNT PROPOSED DURATION (1-60 MO                                                                                                    |                                                                                                    | REQUESTED STARTING DATE                                                                                                    |                                                                                                    | SHOW RELATED PRELIMINARY PROPOSAL NO.                                                                                                    |  |
|                                                                                                    |                                                                                                    | 01/01/17                                                                                                    |                                                                                                    | IF APPLICABLE                                                                                                    |  |
| LISTED BELOW                                                                                                    |                                                                                                    | HUMAN SUBJECTS (                                                                                                    | GPG II.D.7)                                                                                                    | Human Subjects Assurance Number                                                                                                    |  |
| G II.C.1.e)                                                                                                    |                                                                                                    |                                                                                                    | -                                                                                                    | -                                                                                                    |  |
| I (GPG I.D, II.C.1.d                                                                                                    | )                                                                                                    | INTERNATIONAL AC                                                                                                    | TIVITIES: COU                                                                                                    | JNTRY/COUNTRIES INVOLVED (GPG II.C.2.j)                                                                                                    |  |
|                                                                                                    |                                                                                                    |                                                                                                    |                                                                                                    |                                                                                                    |  |
| .pp. Date                                                                                                    |                                                                                                    | COLLABORATIVE ST                                                                                                    | ATUS                                                                                                    |                                                                                                    |  |
| than RAPID                                                                                                    | or EAGER                                                                                                    | Not a collaborati                                                                                                    | ve proposa                                                                                                    | վ                                                                                                    |  |
| PI/PD DEPARTMENT<br>Anthropology PI/PD POSTAL ADDRESS<br>1180 Observatory Dr.                                                                                                    |                                                                                                    |                                                                                                    |                                                                                                    |                                                                                                    |  |
| PI/PD FAX NUMBER Madison WI 5                                                                                                    |                                                                                                    |                                                                                                    |                                                                                                    |                                                                                                    |  |
| (00.0) = (0.0) = (0. |                                                                                                    | 01420                                                                                                    |                                                                                                    |                                                                                                    |  |
| High Degree                                                                                                    | Yr of Degree                                                                                                    | Telephone Number                                                                                                    | Email Address                                                                                                    |                                                                                                    |  |
|                                                                                                    |                                                                                                    |                                                                                                    |                                                                                                    |                                                                                                    |  |
| PhD                                                                                                    | 1997                                                                                                    | 608-262-0317                                                                                                    | sschroeder2@wisc.edu                                                                                                    |                                                                                                    |  |
|                                                                                                    |                                                                                                    |                                                                                                    |                                                                                                    |                                                                                                    |  |
| PhD                                                                                                    | 1993                                                                                                    | 608-265-9655                                                                                                    | neusen@                                                                                                    | Uls.wisc.edu                                                                                                    |  |
|                                                                                                    |                                                                                                    |                                                                                                    |                                                                                                    |                                                                                                    |  |
|                                                                                                    |                                                                                                    |                                                                                                    |                                                                                                    |                                                                                                    |  |
|                                                                                                    |                                                                                                    | Corroct Orde                                                                                                    | ronn                                                                                                    | df of Covor Shoot                                                                                                    |  |
| Note Correct Order on pdf of Cover Sheet:                                                                                                    |                                                                                                    |                                                                                                    |                                                                                                    |                                                                                                    |  |
| Advisor first, Dissertator second                                                                                                    |                                                                                                    |                                                                                                    |                                                                                                    |                                                                                                    |  |
|                                                                                                    | FOR-PI     FOR-PI     FOR-PI     FOR-PI     FOR-PI     FOR-PI     FOR-PI     TOR-PI     FOR-PI     FOR-PI | Iv) SMALL BUSINESS   FOR-PROFIT ORGANIZA   n Research: Pitfalls in Fas   POSED DURATION (1-60 MONTHS)   12   POSED DURATION (1-60 MONTHS)   12   months   LISTED BELOW   GILC.1.e)   (GPG I.D, II.C.1.d)   op. Date   PI/PD POSTAL ADDRESS   1180 Observatory   Madison, WI 5370   United States   ligh Degree   Yr of Degree   PhD   1997   PhD   1993 | iv)       SMALL BUSINESS<br>FOR-PROFIT ORGANIZATION       MINORITY BUSI<br>WOMAN-OWNE         in Research: Pitfalls in Fastlane Proposal Development<br>POSED DURATION (1-60 MONTHS)<br>12 months       REQUESTED STARTING<br>01/01/17         LISTED BELOW       HUMAN SUBJECTS (<br>Exemption Subsection_<br>(GPG I.D, II.C.1.d)       HUMAN SUBJECTS (<br>Exemption Subsection_<br>INTERNATIONAL AC         op. Date       OT COLLABORATIVE ST<br>Not a collaborative ST<br>1180 Observatory Dr.<br>Madison, WI 537061490<br>United States       Not a collaborative<br>For Degree         ligh Degree       Yr of Degree       Telephone Number         PhD       1997       608-262-0317         PhD       1993       608-265-9655 | iv)       SMALL BUSINESS       MINORITY BUSINESS         iv)       FOR-PROFIT ORGANIZATION       WOMAN-OWNED BUSINESS         in Research: Pitfalls in Fastlane Proposal Development         POSED DURATION (1-60 MONTHS)       REQUESTED STARTING DATE         12       months       01/01/17         LISTED BELOW       HUMAN SUBJECTS (GPG II.D.7)         S II.C.1.e)       HUMAN SUBJECTS (GPG II.D.7)         GPG I.D., II.C.1.d)       INTERNATIONAL ACTIVITIES: COU         op. Date       MINORITY BUSINESS         Than RAPID or EAGER       Not a collaborative proposal         PI/PD POSTAL ADDRESS       1180 Observatory Dr.         Madison, WI 537061490       United States         ligh Degree       Yr of Degree       Telephone Number         PhD       1997       608-262-0317       sschroed         PhD       1993       608-265-9655       neusen@         MOTE       Note Correct Order on p |  |

# DD (R) IG Budgets

•Indirect Costs (aka F&A, Overhead) are now REQUIRED – on- or off- campus, based on project

•CHECK specific instructions for maximum ask amount

•FYI only: International State Dept. per diems: http://aoprals.state.gov/web920/per\_diem.asp

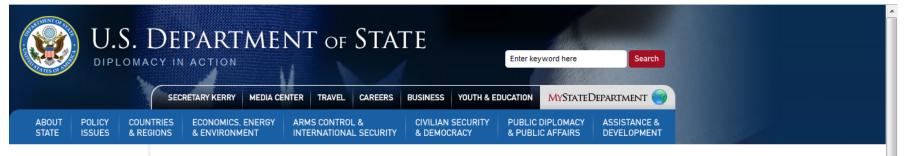

#### Office of Allowances

Organization Chart

#### Per Diem Rates

- Foreign Per Diem Rates
- Other Per Diem Rates

#### Allowance Rates

- Allowance Rates (Sec. 920)
- Allowances By Location
- Allowances By Type

You may use the dropdown box below to select a country. Entering the first letter of the country name will jump to that portion of the listing. Clicking "Go" will display Per

Select by Location Select by Allowance Type Printer Friendly

#### Foreign Per Diem Rates by Location

### SAMPLE BUDGET JUSTIFICATION

This project will be based on a 12-month period of fieldwork in \_\_\_\_\_\_ in order to conduct ethnographic research of \_\_\_\_\_\_. I am requesting \$12,000 to cover travel expenses to and within \_\_\_\_\_\_ for fieldwork, a local research assistant, and materials and supplies for data collection. The specific costs are below.

| E. Travel                                                                                                    | \$6,720        |
|----------------------------------------------------------------------------------------------------|----------------|
| International travel to<br>Madison, WI – Madison, WI                                                                                                    | \$1,200        |
| Transportation around (bus and train fare, and occasional taxi service to distant field sites, approx.<br>\$60/month):<br>Meals and lodging: \$400/mo for 12 months                                                                                                    | \$5,520        |
| G. Other Direct Costs                                                                                                    | \$5,060        |
| G.1. Materials and Supplies<br>Xerox and printing costs: \$0.25/page * 100 pages/month<br>Secondary research sources                                                                                                    | \$300          |
| Purchase of books and monographs of local research<br>Cell phone: I will need to keep a cell phone so that potential research participants can contact me and so that I can<br>consult with key informants and local scholars - \$50/month                                                |                |
| Notebooks and pens for writing field notes<br>Sony PCM-D50 Portable Digital Recorder for recording in-depth interviews with participants                                                                                                    | \$100<br>\$500 |
| G3. Consultant Services<br>Local research assistant: I will need to hire local a research assistant for 8 interview-intensive weeks. The assistant<br>will assist with interview transcription and coding \$15/hour for 20hr a week/for 8 weeks                                           | \$2,400        |
| G4. Computer Services<br>Internet fees: For communication and research, I will need regular access to the Internet. \$30/month<br>NVivo qualitative software for data management and analysis:<br>For the same reasons provided above, I need to acquire a Qualitative Analysis Software. | \$360<br>\$600 |
| I. Indirect Costs - off-campus rate; 26% on MTDC base of \$11,780                                                                                                    | \$3063         |
| TOTAL COSTS                                                                                                    | \$14,843       |

#### **Proposal Actions**

\*Please note: A Data Management Plan will be required for all proposals submitted or due on or after January 18, 2011. FastLane will be updated to enable its upload as a separate Supplementary Document. Proposals that do not include the requisite plan will be stopped from submission. Specific guidance is included in Chapter II.C.2.j of the revised NSF Proposal & Award Policies & Procedures Guide

FastLane will automate the enforcement of deadline dates. Proposers should allow sufficient time to submit proposals before 5 PM submitter's local time on the deadline date(s) shown below or they risk not being able to submit their proposal to NSF.

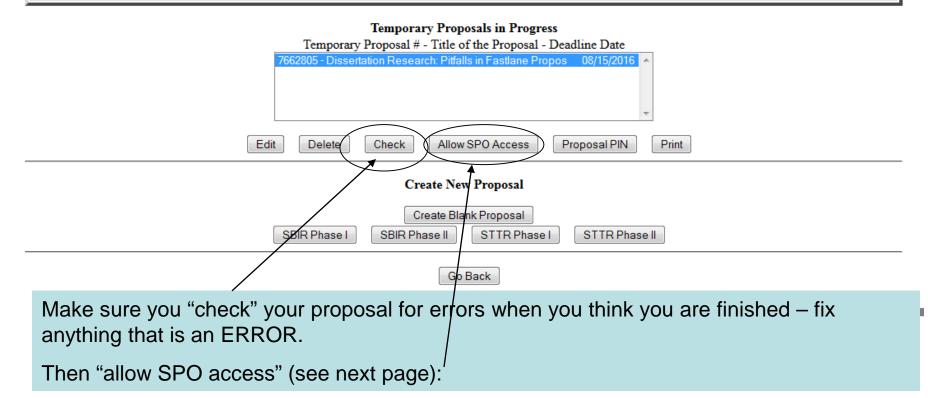

### Then "allow SPO access" (from previous page):

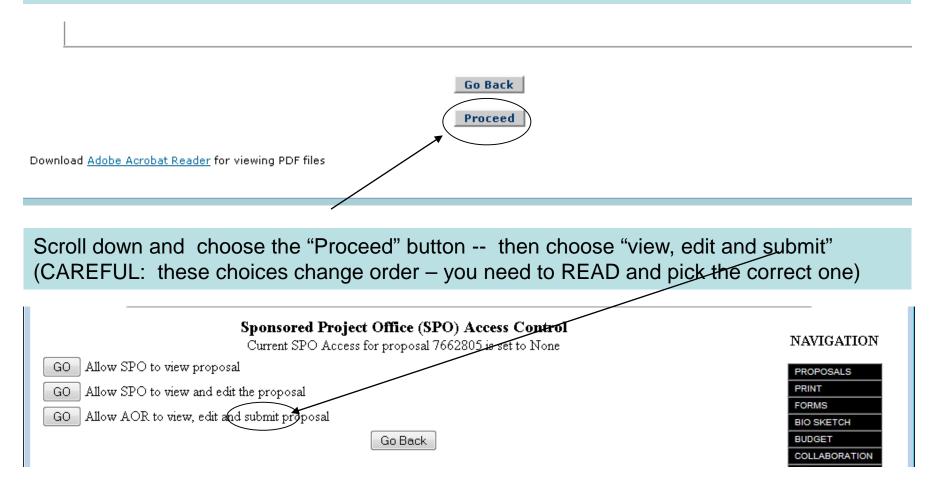

...then a subsequent screen will show the names of ~50 UW employees with SPO/AOR clearance, and Linda Neusen and Kelly Mallon are among those names. Click "OK"

| 'ORM: | <b>GNFPA1Main</b> |
|-------|-------------------|
|-------|-------------------|

#### GP G99~PI~7662805 neuse

The AOR now has complete access to proposal 7662805

Your proposal is not submitted until your AOR submits the proposal to NSF. Once the proposal is submitted, you will be sent an e-mail with the official NSF proposal number. You can then use FastLane to check the status of the proposal. Once the proposal is submitted, the proposal will no longer appear on the Proposal Actions screen when you log into Proposal Preparation to prepare a proposal. The submitted proposal will show up in your list of Submitted Proposals.

OK

Email(s) has been sent to the following individuals, notifying them of proposal access. Tamara Kuhn Martin Sue Dahmen Nathan Rusch Deanna Dietrich Cheryl Deering Charlie Giese Steven Hanson Sandy Fowler Nicholas Novak Darlene Holte

### NAVIGATION

| PROPOSALS      |   |
|----------------|---|
| PRINT          |   |
| FORMS          |   |
| BIO SKETCH     |   |
| BUDGET         |   |
| COLLABORATION  |   |
| COVER          |   |
| INSTITUTION    |   |
| ROUTING        |   |
| DESCRIPTION    |   |
| DATA MGMT PLAN |   |
| MENTORING      |   |
| DEVIATION      |   |
| FACILITIES     |   |
| REFERENCE      |   |
| REVIEWERS      |   |
| SENIOR PER.    |   |
|                | ľ |

# Down to the Wire – Coordination with Others

•Make sure you have coordinated with your Dept. Contact and/or Kelly/Sheila for UWbased items needed prior to submission.

•Allow SPO/AOR Access in Fastlane at the "view, edit & submit" level, and then -

•Do <u>stay reachable</u> until the proposal has been submitted, in case there are problems to fix.

# Thank You!